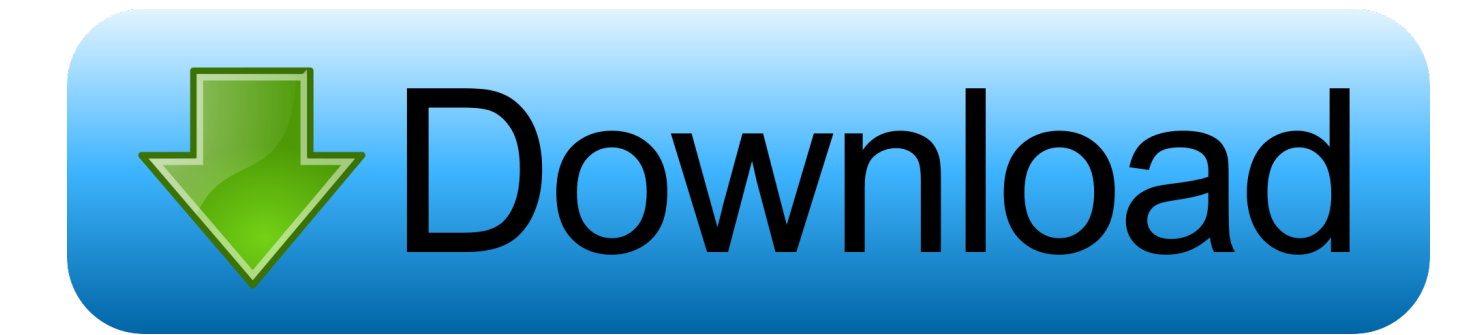

[Xforce Keygen Composite 2006 Key](http://bytlly.com/17w0vc)

[ERROR\\_GETTING\\_IMAGES-1](http://bytlly.com/17w0vc)

[Xforce Keygen Composite 2006 Key](http://bytlly.com/17w0vc)

## **Bownload**

You can watch this video to know how to use these product keys : ... made available to volume license customers on November 30, 2006, and .... Product keys for all versions of Autodesk. Contribute to nicopastorello/Xforce-Autodesk development by creating an account on GitHub. ... Xforce Keygen 2019 · Update Product keys for Autodesk 2019.txt, 9 months ago. Xforce Keygen 2020 .... X-Force Keygen for All Autodesk Products 2019 ... number series matching this kind of format; Use Product Key 001I1 (this is for AutoCAD only) .... AVG PC TuneUp 16.76.3.18604 (x86+x64) + Crack [CracksToday].torrent .torrent .... Avg Pc TuneUp 2013 (x86x64) +Serial + Crack [MULTI].rar .... Link for All the Xforce key generators are given in the description below ---) Universal X-force Key generator 2020 Link: ... Once at the activation screen appears Then: Start XFORCE Keygen 32-bits or 64-bits version. 7.. Program name: Universal x-force for Autodesk products 2019 ... Use Product Keys: \product keys\pk.txt ... Copy the activation code back to the activation screen and click Next. ... Autodesk TruNest Composites 2019 00BK1 a3e0dd23eb